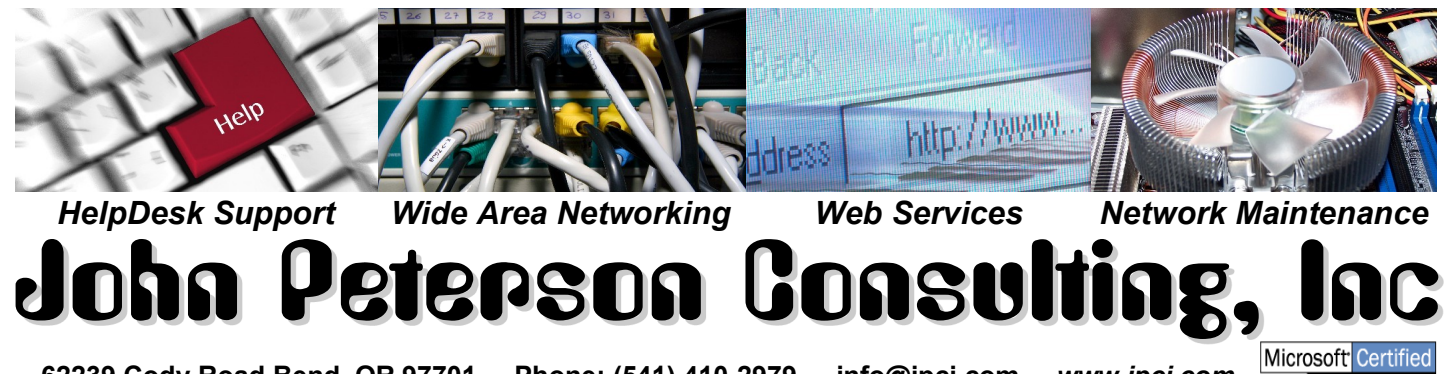

**62239 Cody Road Bend, OR 97701 Phone: (541) 410-2979 info@jpci.com** *www.jpci.com*

## JPCI HelpDesk Service Contract

This contract is a binding agreement between JPGI and the client named below, and will remain in effect until 30 **days after being cancelled in writing by either party. It is designed to clearly outline the responsibilities of each party so there are no misunderstandings.**

**What IS covered under this contract: Any maintenance required for any computer listed on the current month's HelpDesk service contract invoice (at the level listed on the contract… Bronze, Silver, Gold or Platinum). This includes computers (Windows or Mac) and any peripherals directly connected to the client's network (routers, printers, scanners, network switches, wireless access points, etc.), but does not include mobile devices such as iOS or Android smartphones or tablets... service is available for these devices, but will be billed separately at our normal hourly rates since it is impossible to support these remotely. Included with all our HelpDesk service contracts are our web services: annual automatic renewal of the client's primary domain name, web-hosting for one website and DNS services required for any Internet-based services to function.**

**What IS NOT covered under this contract: Parts of any sort, training of any sort, Internet services (website or graphics design, search engine optimization, etc.) or any service performed that is not during the hours you pay for... see the chart below for hours and response times covered by each contract level. The above services are available on a time-and-materials basis as long as there are no pending support tickets (which are always our highest priority).**

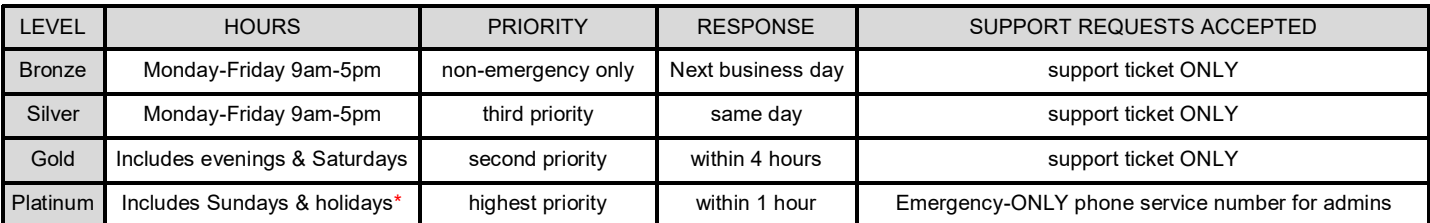

\*JPCI holidays are: New Year's Eve/Day, President's Day weekend, Memorial Day weekend, 4th of July, Labor Day weekend, Thanksgiving weekend, and Christmas Eve/Day. Response times in the chart above indicate typical cases… these can be delayed by road conditions, weather or a backlog of support tickets already in the queue. Tickets are addressed first by the client's contract level, then by the level of urgency of the problem ("triage").

**Responsibilities of JPCI under this contract: We will maintain your network and attached computer systems at all times, constantly monitoring everything for you (so you can concentrate on business). We will configure and set up new systems added to your contract, transfer software and data from systems being retired to the ones replacing them and provide routine maintenance (cleanings, replacement of failing parts, etc.) upon receipt of a support ticket requesting them. We also disconnect systems when you move and reconnect them at your new location (we do not provide moving services, however). We will provide you with technology consulting to make sure you are aware of available technologies that could benefit your company (this may include non-computer**  technologies as well, as JPCI has experience in many other fields). We will provide a support HelpDesk for your **staff that they can use to report problems with any computer system or software… even if the problem turns out to be something a third-party vendor needs to fix (your Internet is down or a program needs the vendor's tech support staff to fix it). We will provide hosting for your website, keep your domain name current and maintain all DNS records required for your web services to function. We will administer your Office 365 and AzureAD (email and active directory) services, adding and removing users as requested (and assigning the permissions needed for them to access what you've allowed). We will attempt to immediately resolve most problems using remote support, and will schedule an on-site call if that is not possible. Our goal is to respond to your support tickets within 15 minutes in most cases, and resolve & close the ticket the same day unless that is not possible given the circumstances (such as tickets submitted after hours or requiring parts that have to be ordered).**

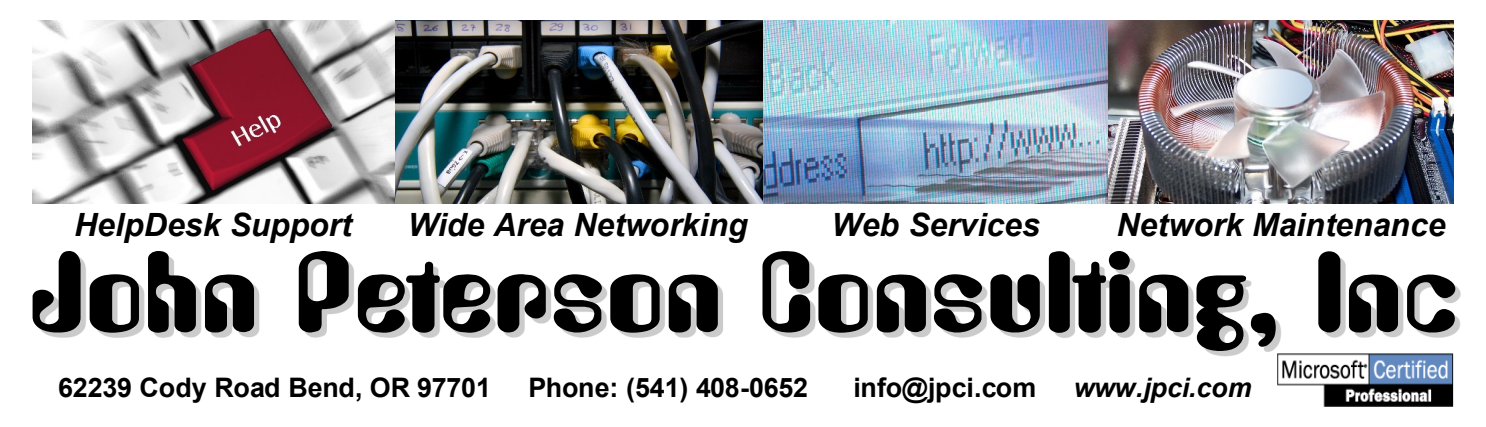

## **JPCI HelpDesk Service Contract**

**Client Management Responsibilities Page** 

**Additional responsibilities of the client's management/admin staff under this contract: Please initial each point below to indicate that you understand your responsibility.**

- □ Payment for your monthly JPCI HelpDesk Service Contract is due before the new month begins (by close of business on the last day of the month) unless you are on a mid-month to mid-month contract, in which case your payment is due before the 15th of each month. You are "grandfathered" in at your current rate unless you fail to pay by the due date, in which case your contract will renew at a 10% higher rate.
- $\Box$  You are responsible for ensuring that ALL of your organization's staff are aware of the requirements on the previous page (we recommend putting an initialed copy of that page in the employee's records as proof that they were made aware of their responsibilities, and that they be reminded of them periodically). We will remind users when we see a problem, but it is ultimately your responsibility.
- $\Box$  You are responsible for requesting that new users be added and deleted as needed. There are fillable PDF forms available for this purpose, which we would be happy to provide if you want them. The information we need includes things like: their email address (which will also be their login), password (a strong one), permissions to data folders and which computers they will use.

**Final thoughts:** JPCI is able to provide unlimited flat-rate tech support because we have well thought out systems in place that allow us to be very efficient. These systems are the reason we're so picky about everybody doing their part, and include things like:

- Our support ticket system, which allows all technicians to receive simultaneous alerts that support is needed and saves cost because techs can work on several tickets simultaneously using multiple screens. This saves us the cost of hiring a receptionist to answer phone calls… a savings we pass on to the client.
- Automated scripting that notifies us when your system has been attacked or a process has failed… reminds us when a ticket is overdue based on the priority it was initially assigned… automatically pushes out updates and security patches for over 80 products every day at 3am… and more!
- A standardized set of protocols that are used across all clients so anything that's even remotely out of place sticks out like a sore thumb (this has taken decades to fine-tune and is one of the things that puts us way ahead of the competition… we often know you have a problem before you do).

**The All-Important Signatures:**

ohn Peterson

John Peterson (for ) (for )